## PRÉSENTATION DU LOGICIEL DE DATA-MINING WEKA(-PENTAHO) V3.8

26 octobre 2016

Auteurs :

- **Eric YABAS**
- **B** Manel MERAD
- **Marc HOLZWARTH**
- **E** Charlemagne ADECHINA

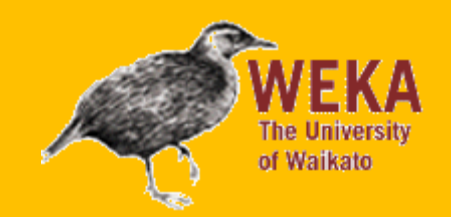

• Logiciel libre et gratuit (Licence GPL)

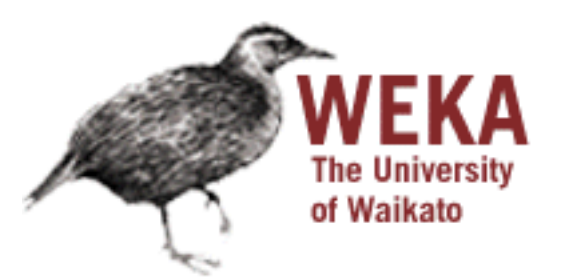

- Développé en Java
- Créé à l'Université de Waikato en Nouvelle-Zélande
- Le Weka est un oiseau endémique de la Nouvelle-Zélande

### 1 – Présentation *Historique*

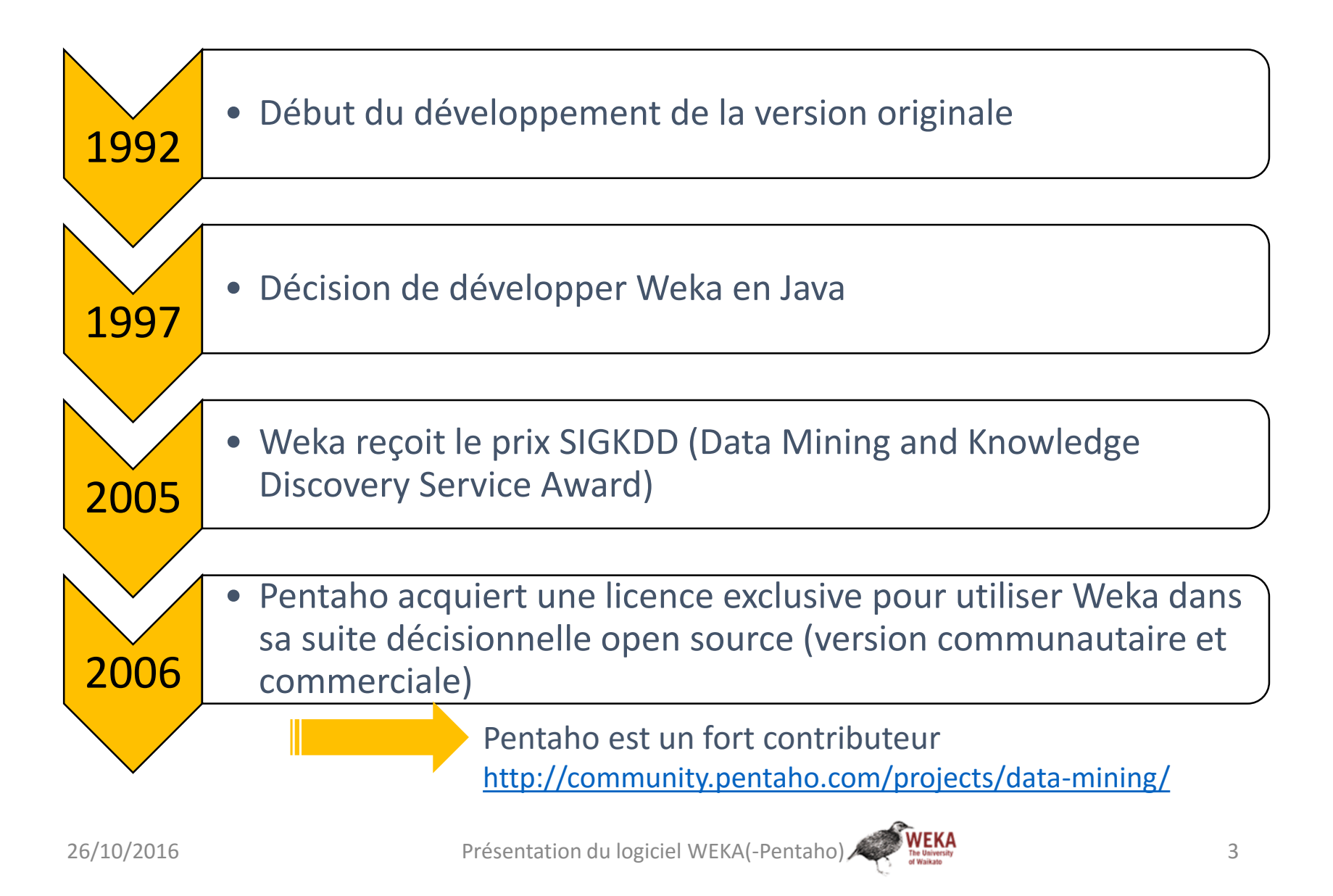

#### 2 – Installation, bibliothèques et paramétrage *Installation très simple et rapide*

**Téléchargez la dernière version stable** correspondant à l'environnement de votre poste de travail, à partir de l'un des deux sites suivants :

- Communauté Pentaho :<http://community.pentaho.com/projects/data-mining/>
- Université de Waikato : <http://www.cs.waikato.ac.nz/ml/weka/downloading.html>

**Lancez l'installation et suivez les instructions**.

Et voilà, c'est prêt !

#### **Optionnel, installer des packages complémentaires (non indispensable pour débuter).**

Weka comporte un mécanisme permettant d'étendre ses fonctionnalités (algorithmes d'apprentissage, outils…) via un gestionnaire de packages complémentaires. Celui-ci est accessible dans le menu *Tools* de WEKA et permet d'installer l'ensemble des packages publiés dans le dépôt en ligne officiel WEKA (D'autres dépôts peuvent être ajoutés).

### 3 – Fonctionnalités et mode opératoire *Interfaces utilisateur Weka*

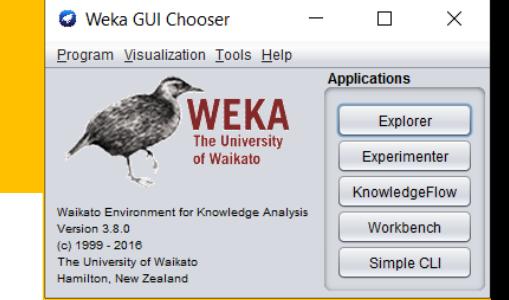

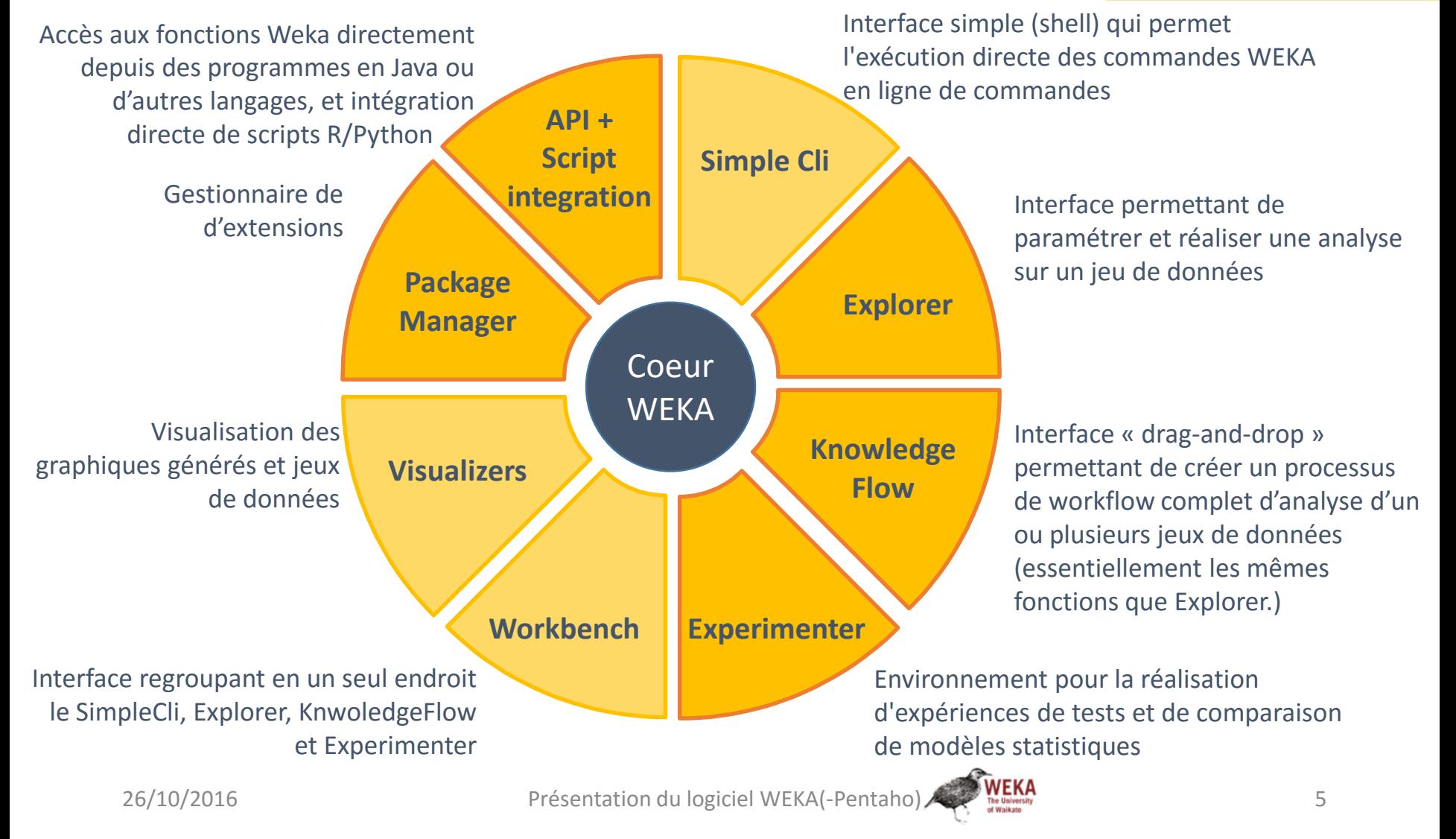

#### 3 – Fonctionnalités et mode opératoire *Principales fonctionnalités de traitement des données*

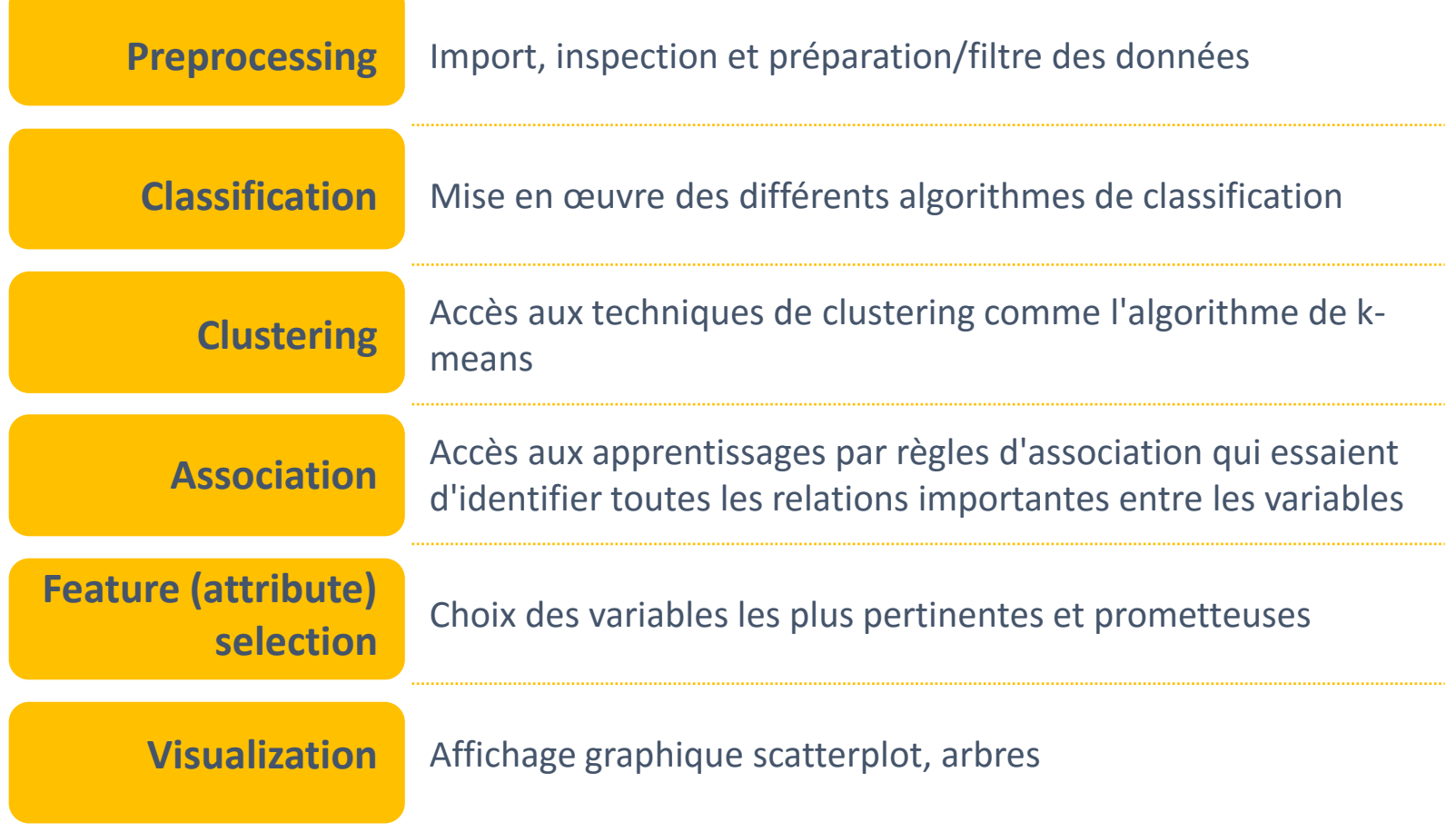

### 3 – Fonctionnalités et mode opératoire *Focus sur l'interface Explorer*

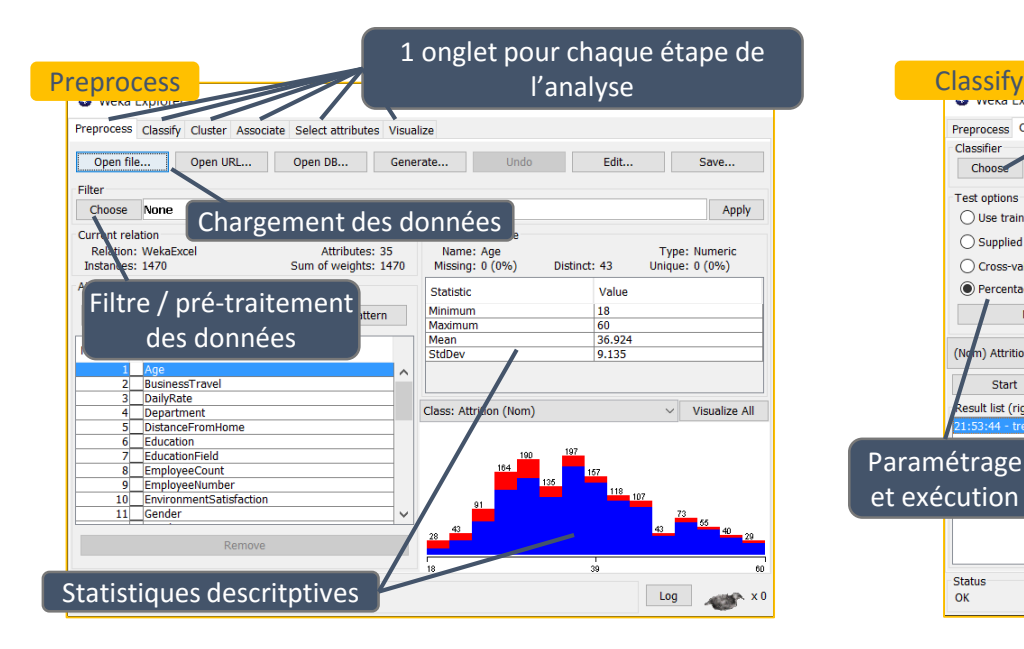

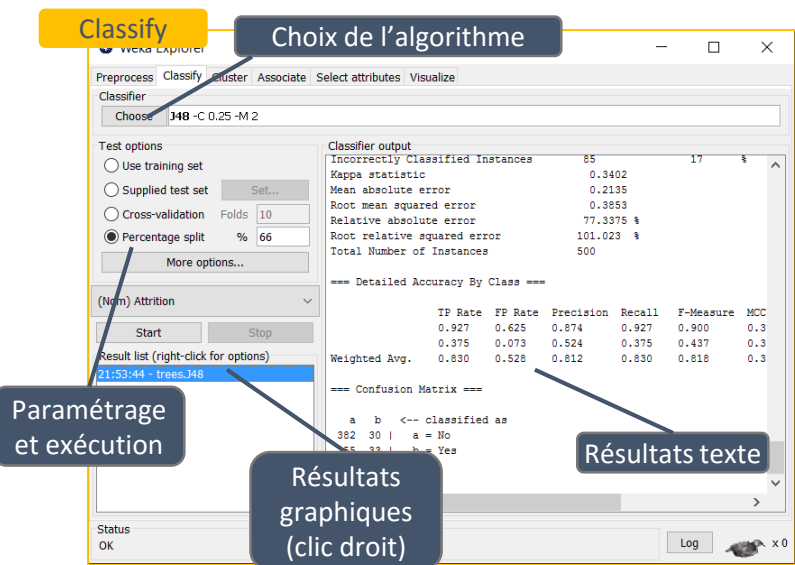

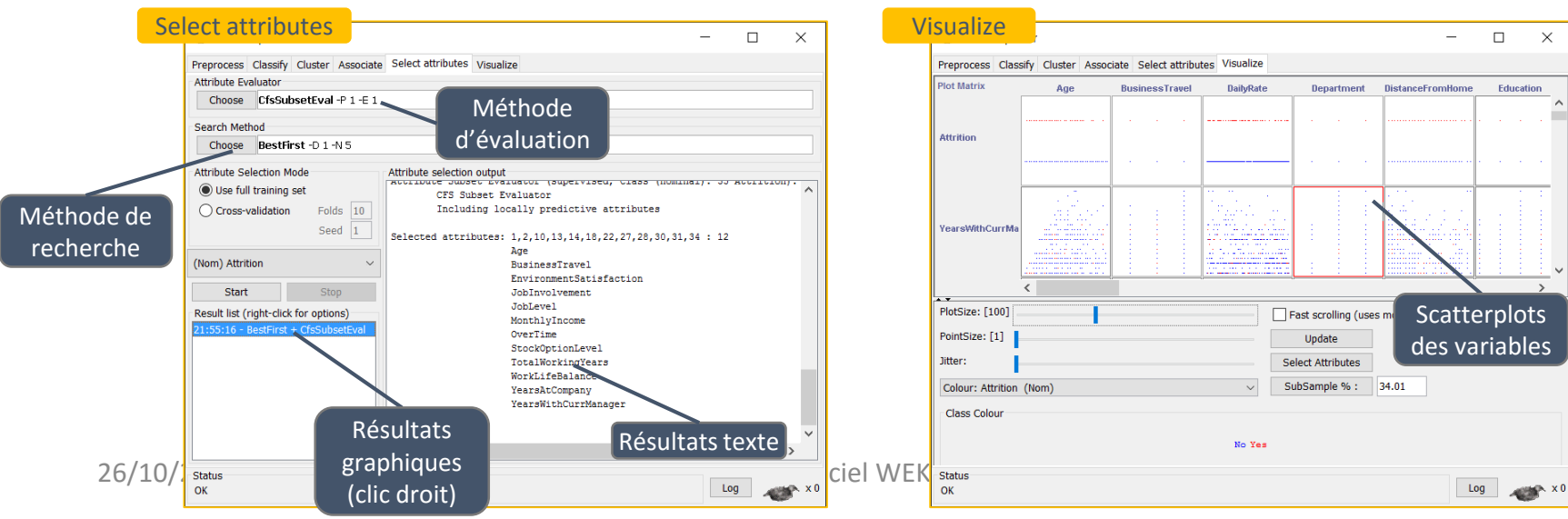

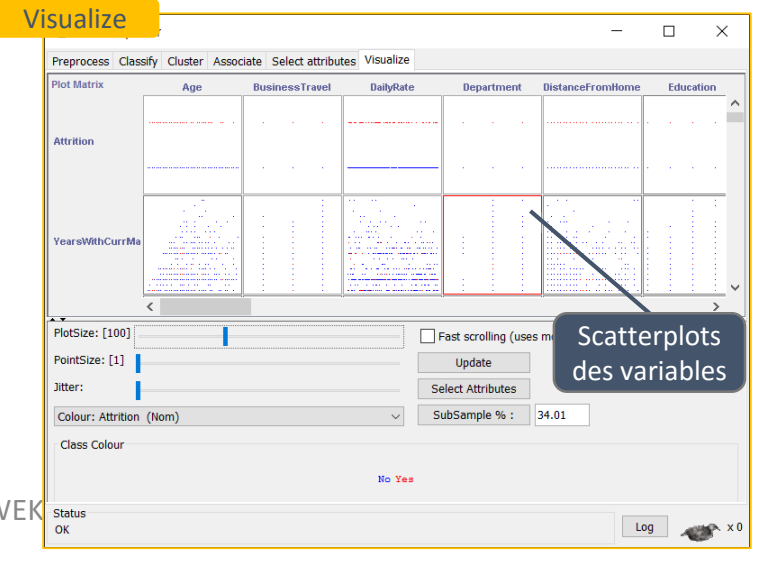

#### 3 – Fonctionnalités et mode opératoire *Focus sur l'interface knowledgeFlow*

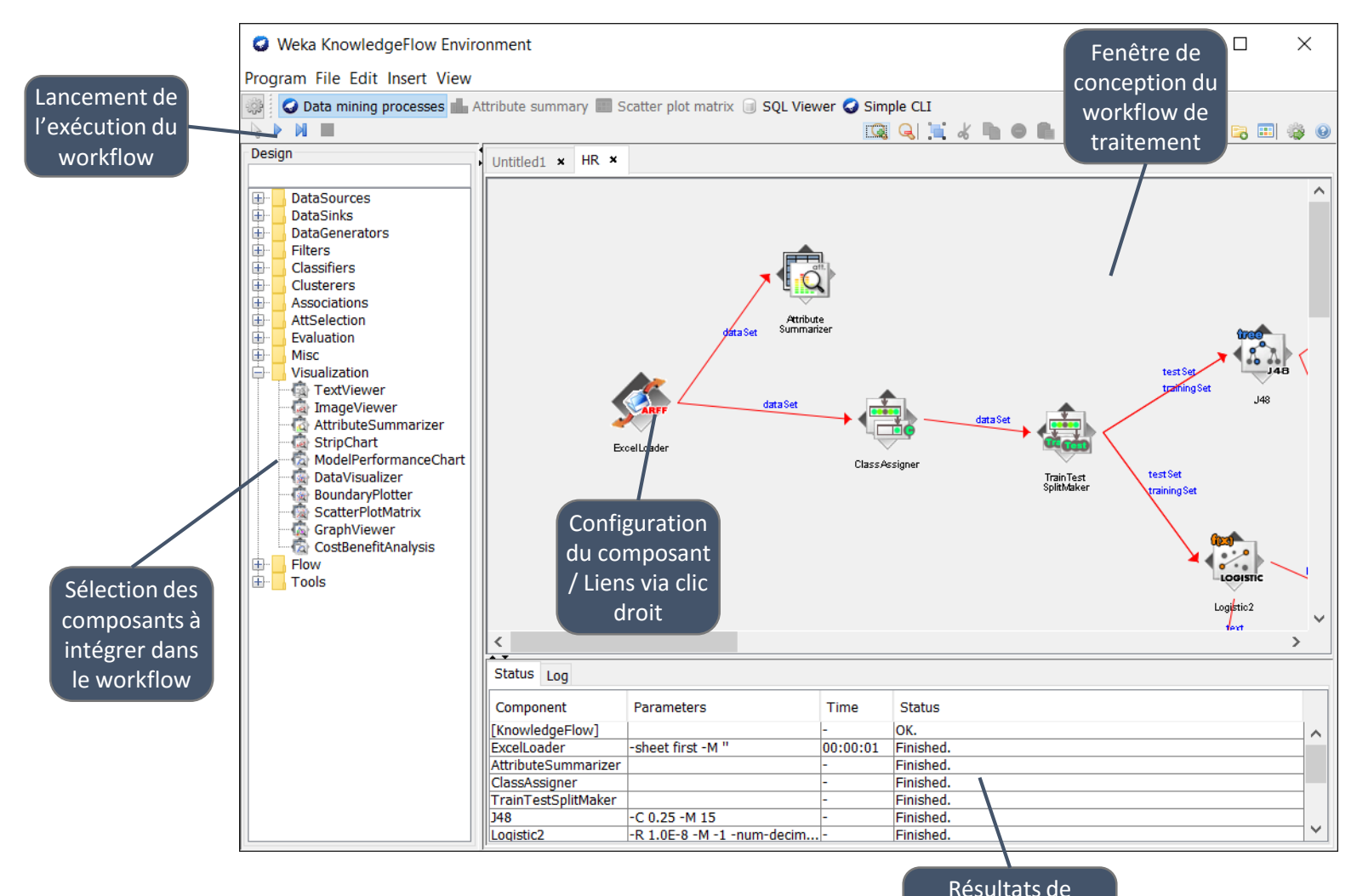

 $26/10/2016$  Présentation du logiciel WEKA( $\frac{P}{20}$  Presentation du logiciel WEKA

l'exécution de chaque composant

#### 3 – Fonctionnalités et mode opératoire *Focus sur l'interface Experimenter*

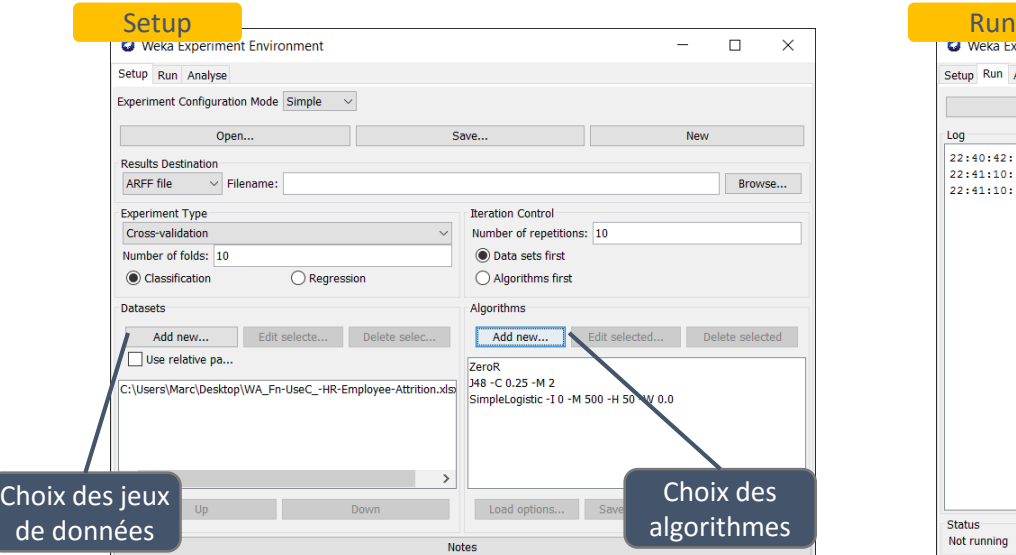

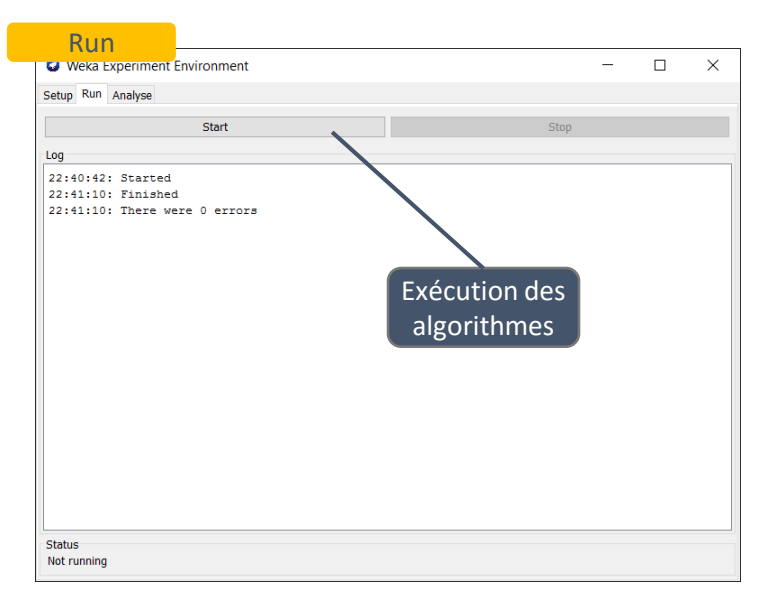

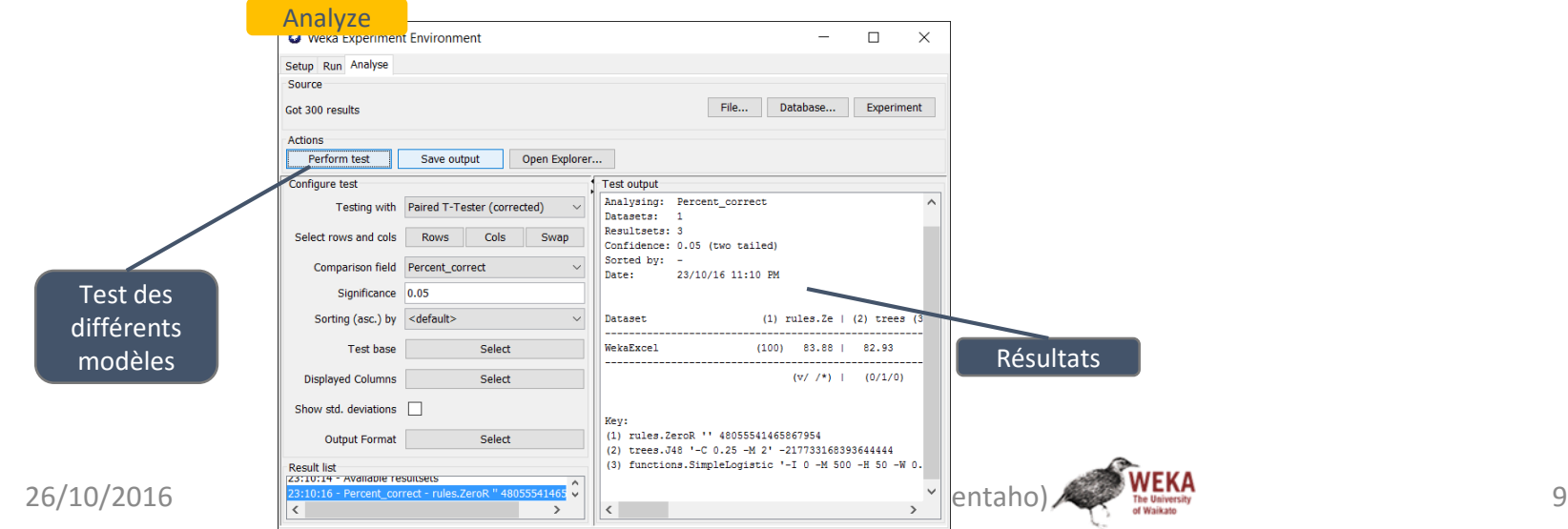

### 4 – Méthodes de datamining proposées

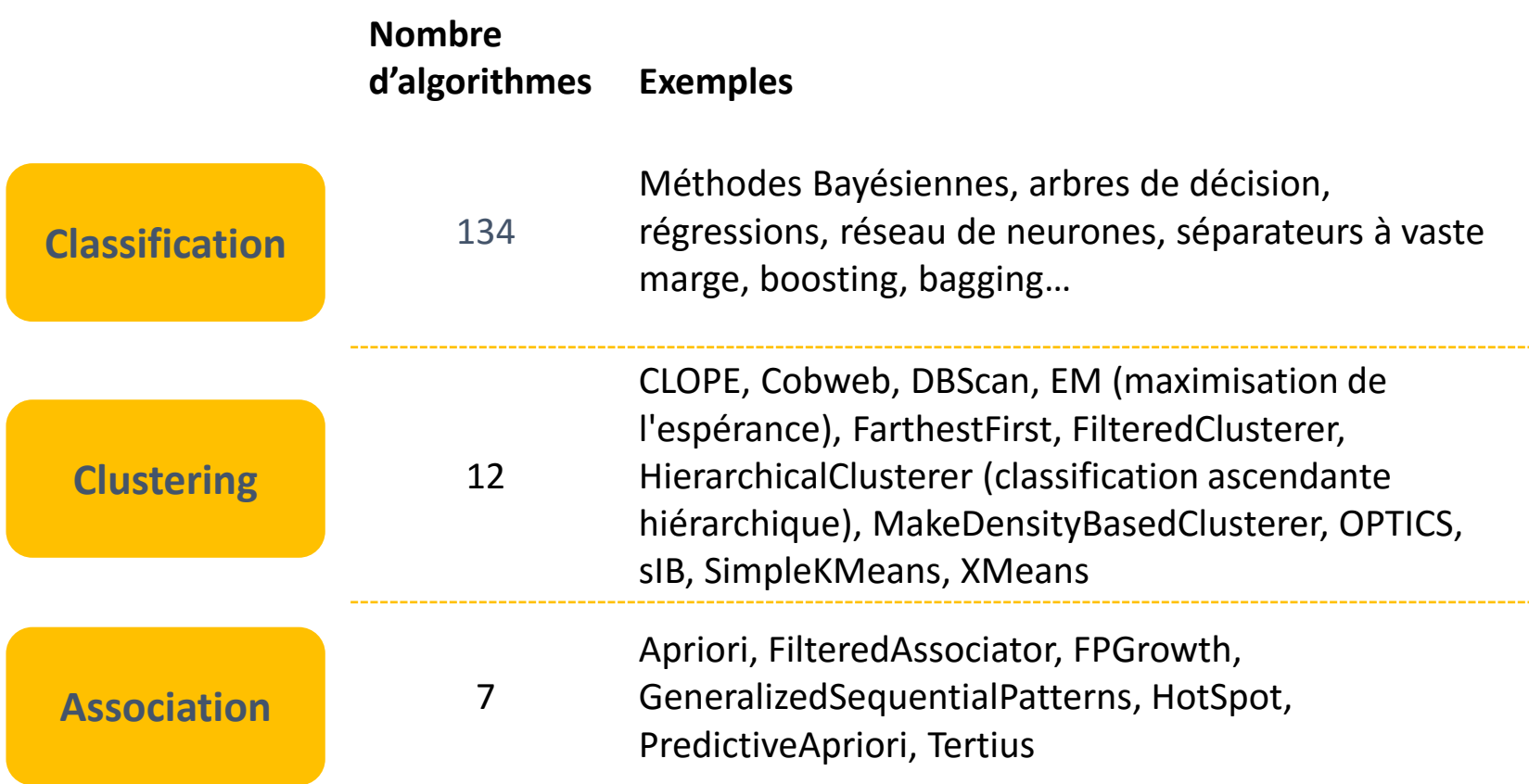

La liste exhaustive est disponible sur le wiki de la communauté Pentaho. <http://wiki.pentaho.com/display/DATAMINING/Data+Mining+Algorithms+and+Tools+in+Weka>

#### 5 – Gestion de la volumétrie et rapidité *Un outil prêt pour la gestion du Big Data*

Les larges volumes de données liés au Big data entraîne rapidement des problèmes de saturation mémoire lors de l'utilisation des logiciels de data-mining. Weka met en œuvre un ensemble de techniques et d'architecture permettant de contourner ces limites et de réussir à gérer ces problématiques Big Data :

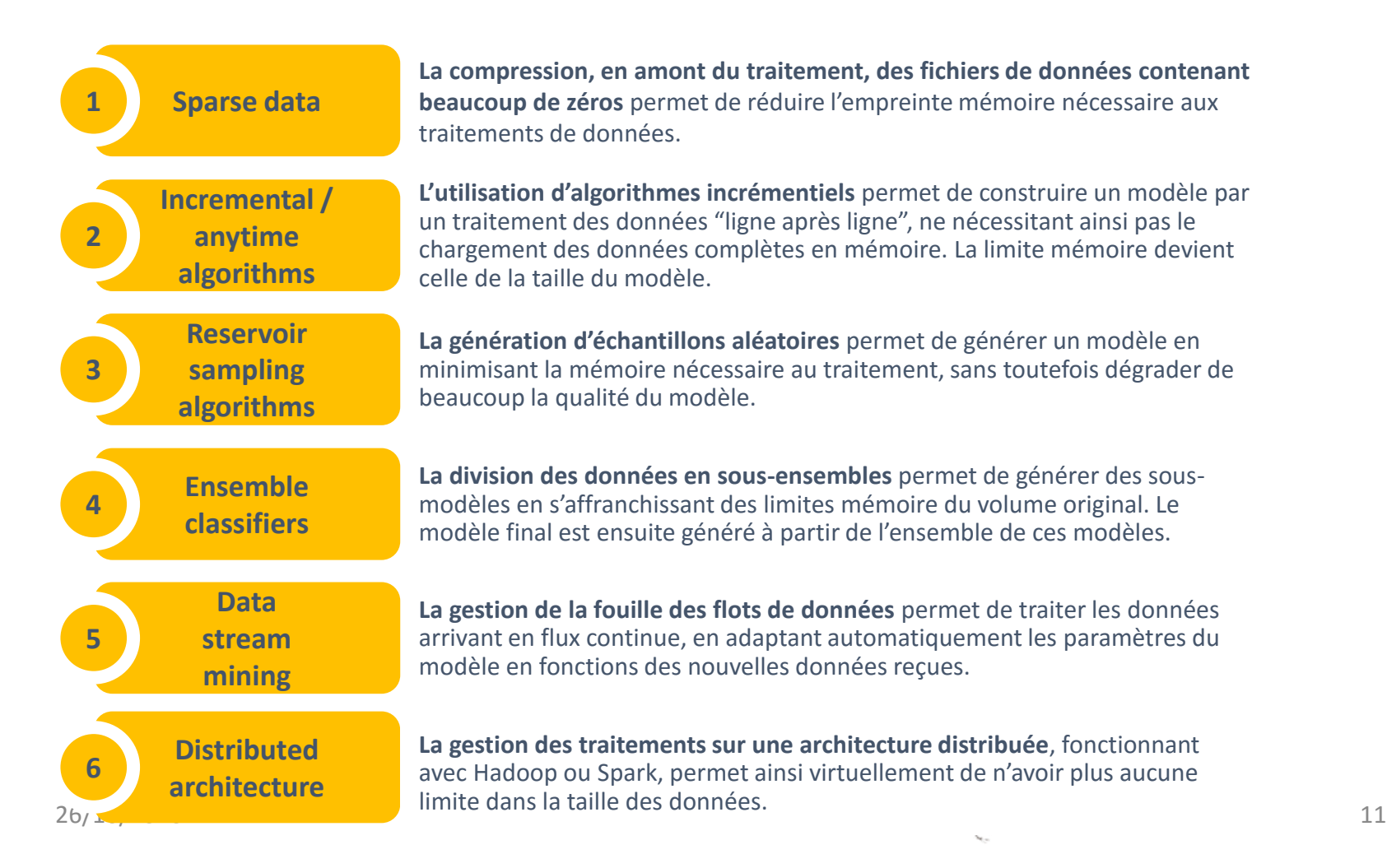

### 6 – Points forts et points faibles

*Avertissement : les points forts et faibles décrits ci-dessous sont limités à notre compréhension et nos constatations issues de nos travaux pour ce projet.*

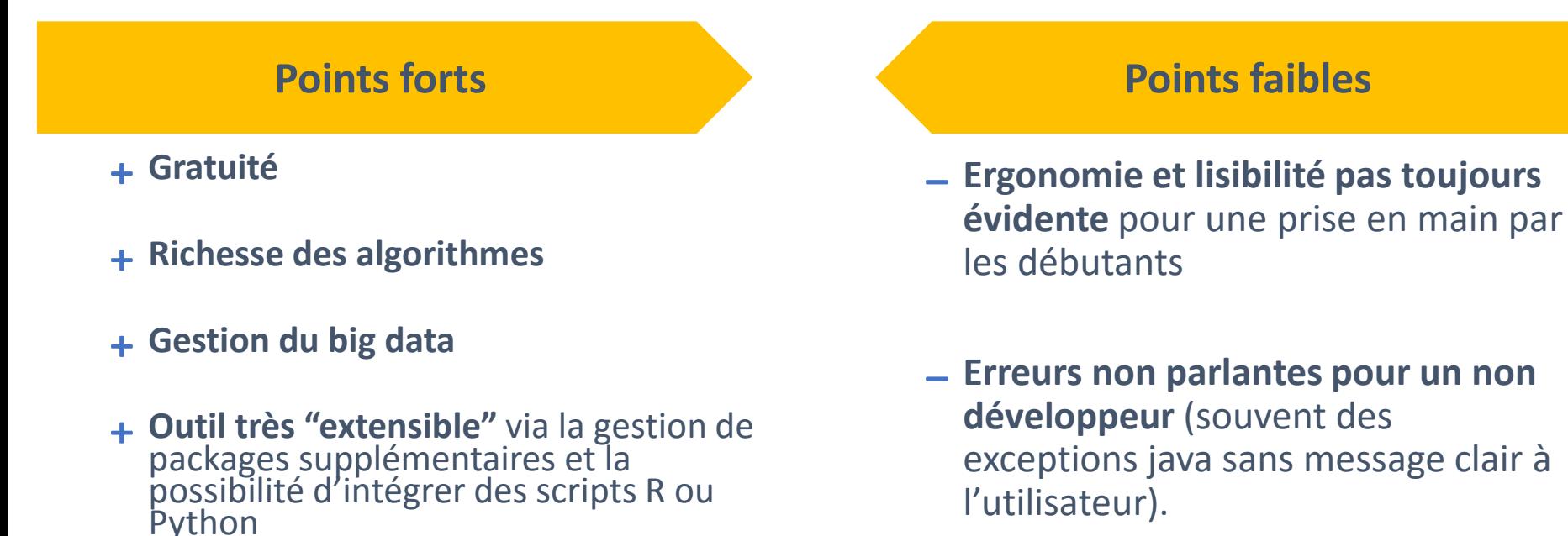

₊Interface de **comparaison des performances des modèles**

₋ **Gestion CSV par défaut calamiteux**

### 7 – Positionnement par rapport aux autres outils

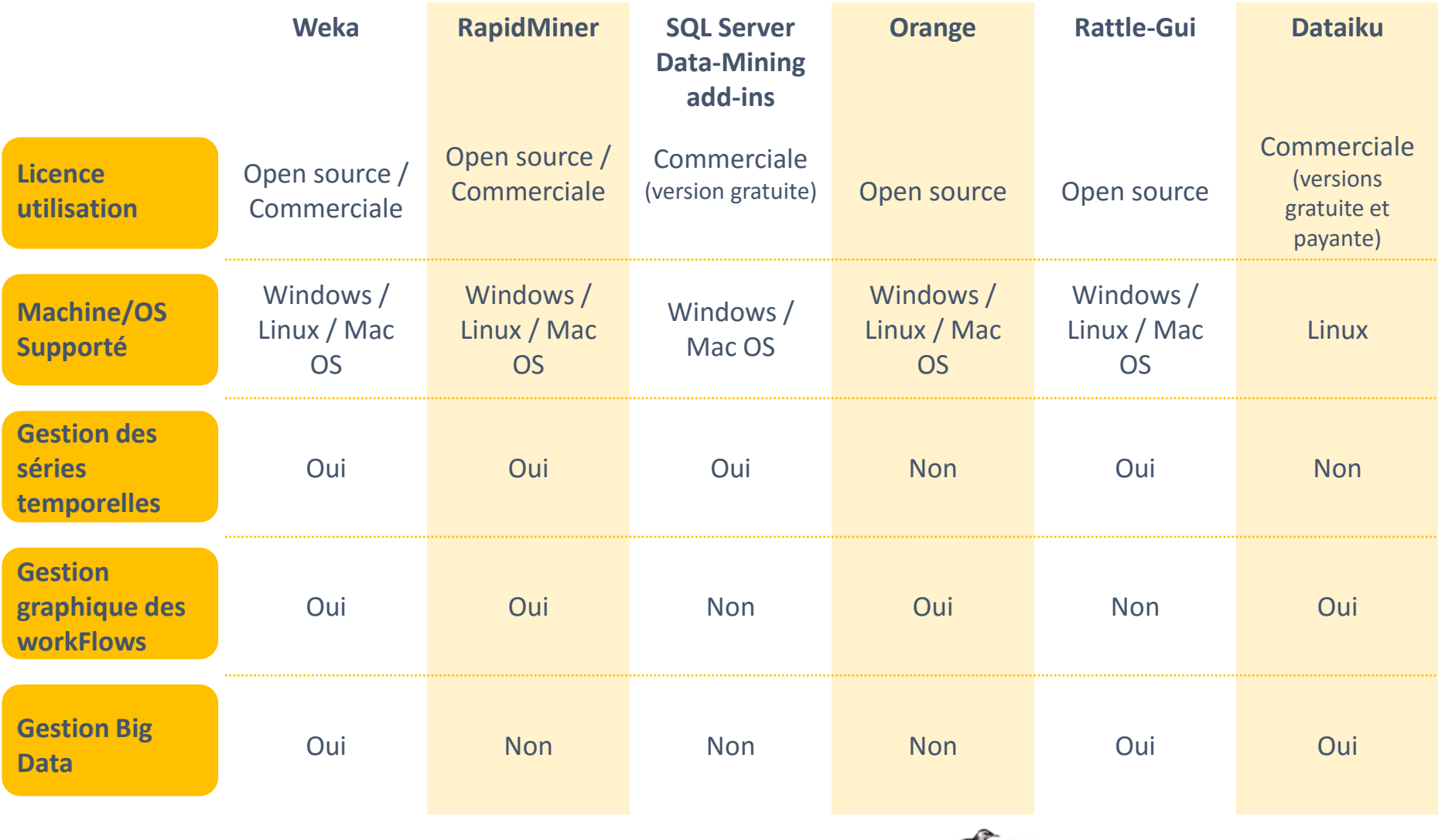

Weka est un logiciel très puissant mais dont la prise en main n'est pas évidente pour un débutant (ergonomie/lisibilité limitée).

En revanche, une fois la prise en main effectuée, la génération et le test d'un modèle sont réalisables très rapidement.

Le choix de Weka comme logiciel de datamining dépendra probablement de la complexité de la problématique à traiter (big data, algorithmes spécifiques, intégration avec d'autres logiciels de business analytics), de la maîtrise statistique/informatique de l'utilisateur, et du type de support souhaité (commercial ou non).

# ANNEXES

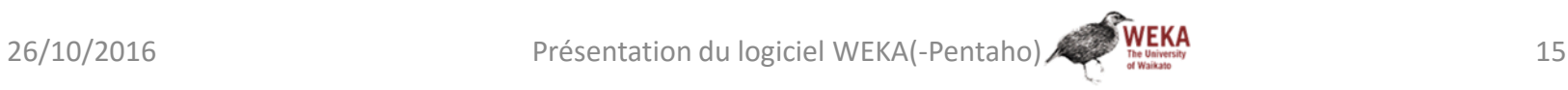

### A1 – Documentation WEKA

#### **Manuel Weka**

<http://prdownloads.sourceforge.net/weka/WekaManual-3-8-0.pdf?download>

#### **MOOC Weka**

- <https://weka.waikato.ac.nz/explorer>
- (Lien direct vers la chaîne Youtube [https://www.youtube.com/user/WekaMOOC\)](https://www.youtube.com/user/WekaMOOC)

#### **Documentation communauté Pentaho**

■ [http://wiki.pentaho.com/display/DATAMINING/Pentaho+Data+Mining+Communit](http://wiki.pentaho.com/display/DATAMINING/Pentaho+Data+Mining+Community+Documentation) y+Documentation

#### **Ouvrage « Practical Machine Learning Tools and Techniques", 2011**

<http://www.cs.waikato.ac.nz/ml/weka/book.html>

### A2 – Bibliographie

#### **Fonctionnalités et mode opératoire**

- WEKA, un logiciel libre d'apprentissage et de data mining [http://docplayer.fr/4841246-Weka-un-logiciel-libre-d-apprentissage-et-de-data](http://docplayer.fr/4841246-Weka-un-logiciel-libre-d-apprentissage-et-de-data-mining.html)mining.html
- **How to run your first classifier in Weka** <http://machinelearningmastery.com/how-to-run-your-first-classifier-in-weka/>
- Page Wikipedia sur WEKA https://fr.wikipedia.org/wiki/Weka (informatique)

#### **Gestion de la volumétrie**

- Mining Big Data using Weka 3 <http://www.cs.waikato.ac.nz/ml/weka/bigdata.html>
- More Data Mining with Weka (5.4: Meta-learners for performance optimization) [https://www.youtube.com/watch?v=dfUZdxXl\\_kU](https://www.youtube.com/watch?v=dfUZdxXl_kU)
- **Handling Large Data Sets with Weka** <http://wiki.pentaho.com/display/DATAMINING/Handling+Large+Data+Sets+with+Weka>
- **Handling Large Data Sets with Weka: A Look at Hadoop and Predictive Models** <https://www.youtube.com/watch?v=04por7YgCfA>
- Advanced Data Mining with Weka (4.1: What is distributed Weka?) <https://www.youtube.com/watch?v=OjguI77sYoU>
- WEKA API 17/19: Combining Models .. Boosting, Bagging, Stacking and Voting <https://www.youtube.com/watch?v=062w-dGDRr0>
- https://fr.wikipedia.org/wiki/Fouille de flots de donn%C3%A9es

#### **Positionnement**

- A Comparison of Open Source Tools for Data Science, 2015 <http://proc.conisar.org/2015/pdf/3651.pdf>
- **Comparative Study of Data Mining Tool, 2014** [https://www.ijarcsse.com/docs/papers/Volume\\_4/6\\_June2014/V4I6-0145.pdf](https://www.ijarcsse.com/docs/papers/Volume_4/6_June2014/V4I6-0145.pdf)

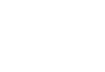